## 「問い合わせ票」

※事業所の方は太枠内にご記入下さい。

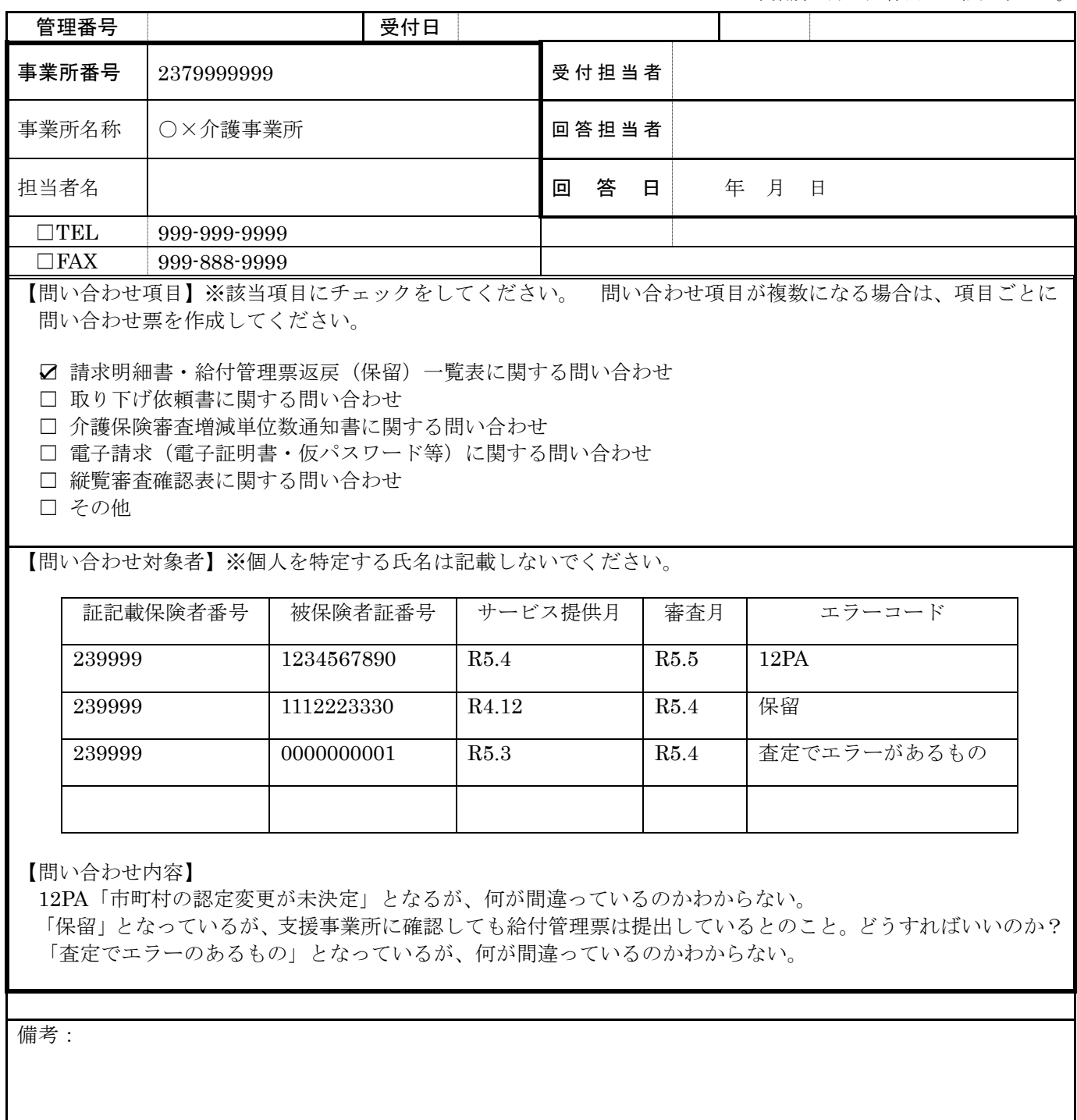

## 【送信先】

愛知県国保連合会介護保険課介護保険係

メールアドレス:toiawase-kaigo@aichi-kokuho.or.jp (FAX による問い合わせ不可)

※電話・メール等にて順次回答致しますが、内容によってはご回答に数日要する場合がありま すのでご承知おきください。